# Jumping into Java **Einführung in die Informatik**

Programme, Modelle, Objekte, Klassen, Methoden

Wolfram Burgard

## **Java, eine moderne, objektorientierte Sprache**

Beispielprogramm:

```
class Program1 {
  public static void main(String[] arg) {
      System.out.println("This is my first Java program");
       System.out.println("but it won
't be my last.");
  }
}
```
Ausgabe des Programms Program1:

This is my first Java program but it won 't be my last.

## **Modelle**

Modelle sind (vereinfachte) Darstellungen. Sie enthalten die relevanten Eigenschaften eines modellierten Objektes.

#### **Beispiel Kundendienst:**

- •Stadtplan.
- •Nadeln markieren die Standorte der Kundendienstmitarbeiter.
- •Fähnchen markieren die Stellen, an denen Kunden warten.

Abstraktes, unvollständiges Modell, welches aber für die Zuordnung von Mitarbeitern zu Kunden gut geeignet sein kann.

## **Eigenschaften von Modellen**

- **Elemente eines Modells repräsentieren andere, komplexe Dinge.** *Nadeln repräsentieren die Kundendienstmitarbeiter.*
- **Die Elemente eines Modells haben ein bestimmtes, konsistentes Verhalten.**

*Nadeln repräsentieren Positionen und können an andere Stellen bewegt werden.*

- **Die Elemente eines Modells können entsprechend ihrem Verhalten zu verschiedenen Gruppen zusammengefasst werden.**  *Mitarbeiter fahren von Kunde zu Kunde, Kunden kommen hinzu und verschwinden wieder.*
- **Aktionen von außen stoßen das Verhalten eines Modellelements an.** *Nadeln werden in der Zentrale per Hand bewegt.*

## **Objekte**

#### In Java heißen die Elemente eines Modells **Objekte**.

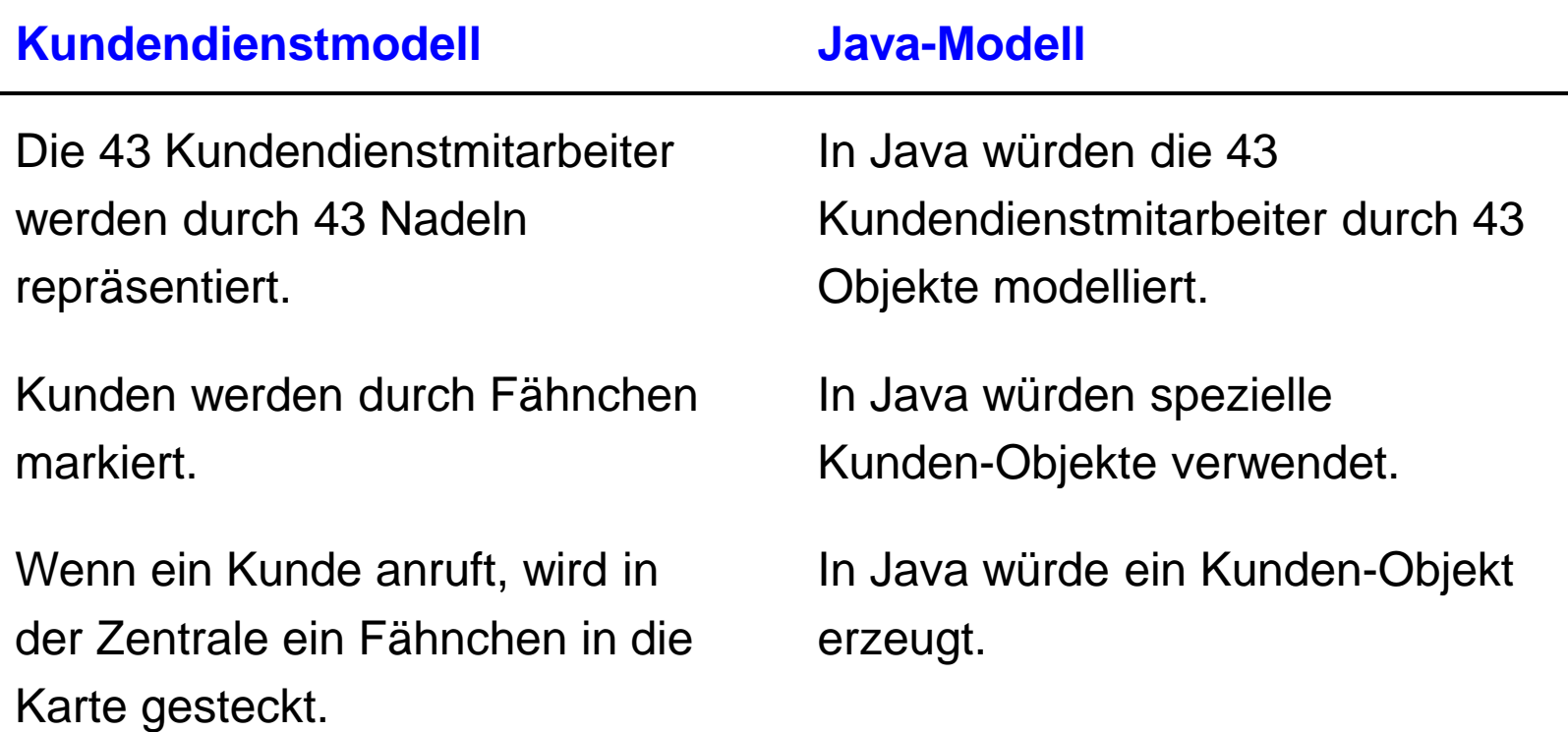

## **Verhalten**

**Alle Kundendienstmitarbeiter verhalten sich ähnlich:** Sie fahren von Kunde zu Kunde und führen dort jeweils ihre Aufträge aus.

#### **In Java haben alle Objekte für Kundendienstmitarbeiter das gleiche Verhalten.**

Auch Kundenobjekte haben ein gleiches Verhalten: Nach Auftragseingang werden sie erzeugt. Sie werden gelöscht, sobald der Auftrag ausgeführt ist.

In Java wird das **Verhalten eines Objektes durch ein Programmstück definiert**, welches als **Klasse** bezeichnet wird.

## **Klassen und Instanzen**

- **Kategorien von Elementen eines Modells heißen in Java Klassen.**
- Die **Definition einer Klasse** ist ein **Programmstück** (Code), welches spezifiziert, wie sich die **Objekte dieser Klasse verhalten**.
- Nachdem eine **Klasse definiert** wurde, **können Objekte** dieser Klasse **erzeugt werden**.
- **Jedes Objekt gehört zu genau einer Klasse und wird Instanz dieser Klasse genannt.**

## **Vordefinierte Klassen**

- Glücklicherweise müssen Programmierer das Rad nicht ständig neu erfinden.
- Java beinhaltet ein große Anzahl **vordefinierter Klassen** und Objekte.
- Diese Klassen können verwendet werden, um auf einfache Weise **komplizierte Anwendungen** und z.B. **graphische Benutzeroberflächen** zu realisieren.

## **Ein einfaches Beispiel: Der Monitor**

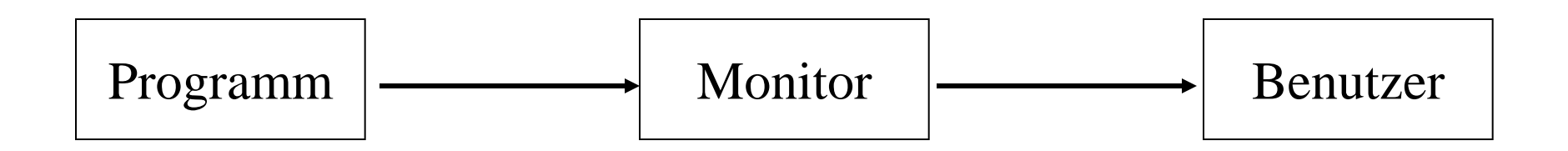

- Java Programme können Text auf den Monitor ausgeben
- In Java wird der Monitor durch ein Objekt modelliert
- Man kann an dieses Objekt **Nachrichten** senden
- Eine solche Nachricht enthält den auszugebenden Text

## **Ein einfaches Beispiel für eine Nachricht**

Zwei Personen sitzen vor zwei unterschiedlich großen Bildschirmen. Eine Person sagt: "Würdest Du bitte die Helligkeit des großen erhöhen?"

#### **Informationen in dieser Frage:**

- des großen
- die Helligkeit soll verstellt werden
- nach oben

## **Die Aktion in der Java-Terminologie**

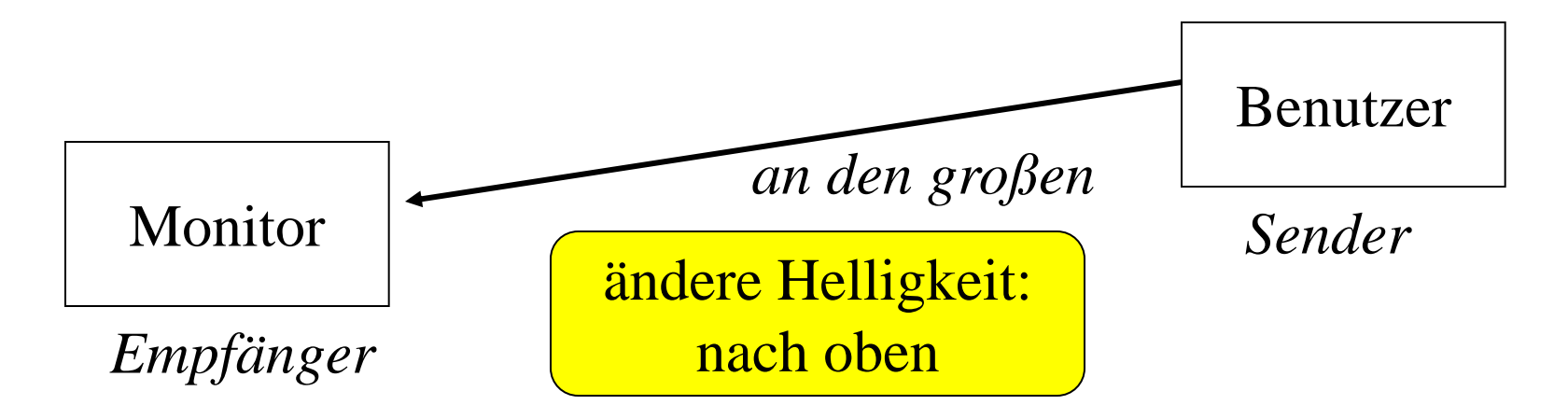

- "Des großen" ist eine **Referenz** , an die eine Nachricht (**Message**) geschickt wird.
- Die Nachricht spezifiziert ein **Verhalten** (Helligkeit verstellen)
- und enthält **weitere Details** (nach oben).

## **Repräsentation des Bildschirms in Java**

- In Java wird der **Bildschirm** durch ein **vordefiniertes Objekt** repräsentiert.
- Dieses Objekt ist Instanz der Klasse **PrintStream**.
- Objekte der Klasse **PrintStream** erlauben das Ausgeben von **Zeichenketten**.

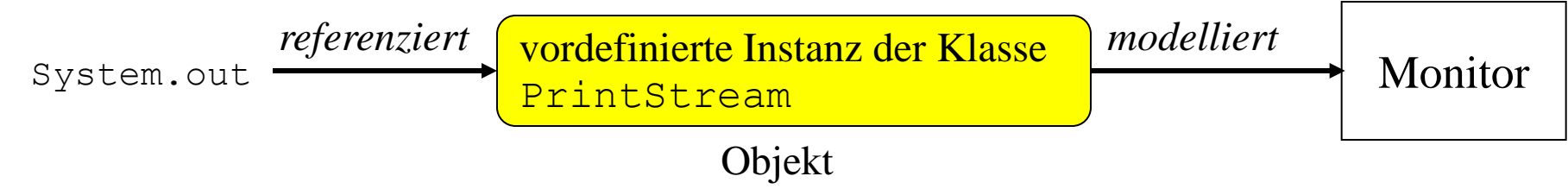

- Eine **Referenz in Java** ist eine Phrase, die einen **Bezug zu einem Objekt**  herstellt. Wir sagen, dass sie das **Objekt referenziert**.
- **System.out** referenziert ein Objekt der Klasse **PrintStream**, welches den Monitor modelliert. **System.out** ist eine **Referenz** auf das Objekt.

## **Nachrichten/Messages in Java**

- Um einen Text auf dem Bildschirm auszugeben, schickt man in Java eine **Nachricht** an das durch Objekt System.out referenzierte Objekt.
- Dieses Message spezifiziert ein **Verhalten**, welches die Klasse PrintStream zur Verfügung stellt.
- Hier ist diese Nachricht das Ausgeben einer Zeile, welche  $\text{printIn}$ genannt wird.
- Die **weiteren Details** sind dabei die Zeichen, die ausgegeben werden sollen, z.B.: "Welcome to Java!".

Zusammenfassend:

- Referenz auf den Monitor: System.out
- Nachricht: println
- Notwendige Details: ("Welcome to Java!")

## **Verschicken einer Nachricht an das System.out-Objekt**

In Java bestehen Nachrichten aus folgenden Komponenten:

- Der Name des Verhaltens (z.B. println)
- Die weiteren Informationen (z.B. "Welcome to Java!"), die in Klammern eingeschlossen wird.

 In Java verwenden wir Phrasen, die aus folgenden Komponenten bestehen, um eine Nachricht an den entsprechenden **Empfänger** zu senden:

- einer Referenz auf das Empfängerobjekt (z.B. System. out) gefolgt von einem Punkt und
- der Nachricht, die wir verschicken wollen.

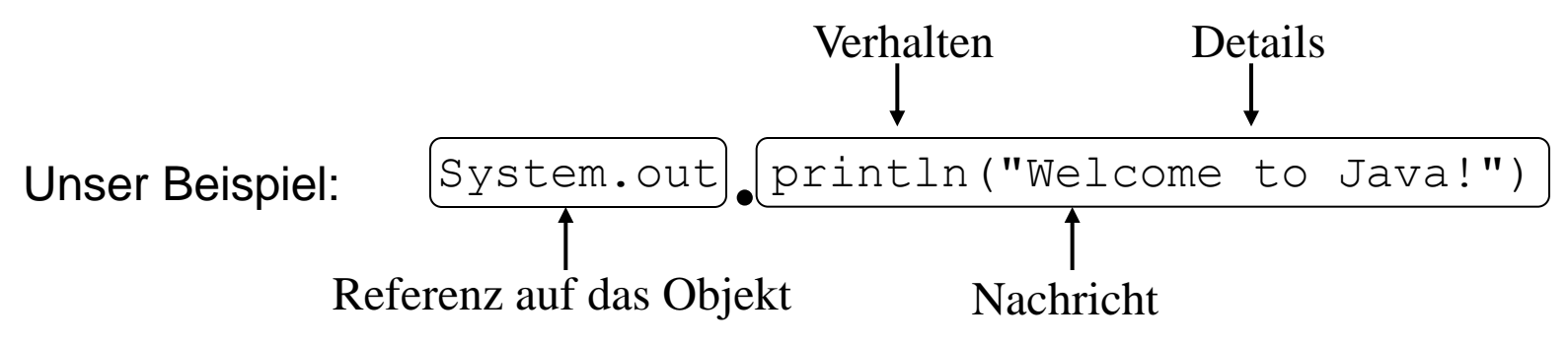

## **Java Statements**

- Das Versenden einer Nachricht an ein Objekt ist eine vom Programmierer spezifizierte Aktion.
- Diese Aktion wird vom Computer ausgeführt, wenn das Programm läuft.
- In Java werden alle Aktionen durch **Statements** spezifiziert.

Um ein Statement zu erzeugen, welches unsere Ausgabe-Aktion durchführt, schreiben wir die entsprechende Nachricht hin und fügen ein Semikolon hinzu:

```
System.out.println("Welcome to Java!");
```
## **Ein Java-Programm**

#### Ziel: Ausgabe der beiden Zeilen

```
This is my first Java program
but it won
't be my last.
```
Wir wissen:

- Es gibt ein vordefiniertes Objekt (referenziert durch System.out), dessen Verhalten auch das Ausgeben von Zeichen auf dem Bildschirm einschließt.
- Dieses Verhalten wird aktiviert, indem wir diesem Objekt eine Nachricht mit dem Namen println schicken.
- Die weiteren Details sind die **Argumente**, die das Objekt benötigt, um das Verhalten auszuführen (hier die Zeile, die ausgegeben werden soll).

Um zwei Zeilen auszugeben, schicken wir einfach zwei Nachrichten:

```
System.out.println("This is my first Java program");
System.out.println("but it won't be my last.");
```
## **Das komplette Programm**

Um ein **gültiges Programm** zu erhalten, müssen wir seinen **Namen** festlegen und zusätzlichen Text hinzufügen. Wir nennen Namen **Identifier** oder **Bezeichner**.

Ein **Identifier** ist eine **Folge von Buchstaben, Ziffern und Unterstrichen**. Das **erste Zeichen** muss ein **Buchstabe** sein.

```
Beispiele: Program1, x7, xyp, xrz
```
Dies ergibt das bereits bekannte Programm:

```
class Program1 {
     public static void main(String[] arg) {
         System.out.println("This is my first Java program");
        System.out.println("but it won
't be my last.");
 }
}
```
## **Einige Regeln (1)**

**Identifier:** Klassen und Nachrichten müssen einen Bezeichner haben. Dabei wird zwischen Groß- und Kleinschreibung unterschieden.

**Keywords: Keywords** oder **Schlüsselworte** sind spezielle Worte mit einer vordefinierten Bezeichnung, wie z.B. static, class, ...

**Reihenfolge von Statements:** Statements werden in der Reihenfolge, ausgeführt, in der sie im Programm stehen.

System.out.println("This is my first Java program"); System.out.println("but it won't be my last.");

erzeugt eine andere Ausgabe als

System.out.println("but it won't be my last."); System.out.println("This is my first Java program");

# **Einige Regeln (2)**

**Formatierung:** Halten Sie sich bei der Erstellung von Java-Programmen an folgende Regeln:

1. Jede Zeile enthält höchstens ein Statement.

2. Verwenden Sie die Space oder Tabulator-Taste, um Statements einzurücken.

3. Halten Sie sich an den Stil dieser Vorlesung (siehe Zettel). Vorteile:

1. Programme sind leichter lesbar,

- 2. leichter zu verstehen und damit auch
- 3. leichter zu warten.

## **Einige Regeln (3)**

Prinzipiell ist Java sehr flexibel.

Eine der Hauptregeln: **Bezeichner müssen durch ein Leerzeichen getrennt sein.**

classProgram1 entspricht nicht class Program1

Zulässig wäre aber z.B.:

class Program1 { public tic void main(String[] arg) { Sysem.out.println("This is my first Java program"); System.ou :.println("but it won't be my  $last."$ ); } }

Siehe: examples/Program1jammed.java

# **Einige Regeln (4)**

**Kommentare:** Java erlaubt dem Programmierer, Kommentare in den Code einzufügen. Es gibt zwei Arten:

1. Eingeschlossene Kommentare, d.h. Text, der zwischen  $\neq \infty$  und  $\neq \neq$ eingeschlossen ist:

```
/*
* This program prints out several greetings
 */
```
2. Zeilenkommentare: Alle Zeichen hinter einem // werden als Kommentare angesehen:

```
// This program prints out several greetings
```
## **Hinweise zur Verwendung von Kommentaren**

- 1. Vor jeder Zeile, die mit dem Wort class beginnt, sollte ein Kommentar stehen, der die Klasse erklärt.
- 2. Kommentare sollten dazu dienen, Dinge zu erklären, die nicht unmittelbar aus dem Code abgelesen werden können.
- 3. Kommentare sollten nicht in der Mitte von einem Statement auftauchen.

## **Ein Programm mit Kommentaren**

```
/*
* This program prints my first Java experience and my
* intent to continue.
*/
class Program1 {
    public static void main(String[] arg) {
       System.out.println("This is my first Java program");
        System.out.println("but it won
't be my last.");
 }
}
```
## **Verwendung von PrintStream-Objekten**

Wenn wir die Nachricht

println("something to display")

an das durch System.out referenzierte PrintStream-Objekt senden, führt das zur Ausgabe des entsprechenden Textes auf dem Bildschirm.

Jedes weitere Zeichen danach wird am Beginn der nächsten Zeile ausgegeben.

## **Die Nachrichten print und println**

#### Alternative:

```
print("something to display")
```
Bei Verwendung von print erscheint das nächste gedruckte Zeichen in der gleichen Zeile:

```
System.out.print("JA");
```

```
System.out.print("VA");
```
ergibt die Ausgabe

JAVA

Eine Variante der println-Nachricht ist println(). Die Nachricht

```
System.out.println();
```
bewirkt, dass nachfolgende Ausgaben in der nächsten Zeile beginnen.

#### **Ein weiteres Programm**

```
/*
* This program illustrates the use of print vs. println.
*/
class Program1print {
    public static void main(String[] arg) {
       System.out.print("This is my first Java program");
       System.out.print(" ");
       System.out.println("but it won't be my last.");
 }
}
```
## **Vom Programm zur Ausführung**

Um ein Programm auf einem Rechner ausführen zu können, müssen wir

- 1. das **Programm für den Computer zugänglich machen**,
- 2. das **Programm** in eine Form **übersetzen**, die der Rechner versteht, und
- 3. den Computer anweisen, das **Programm auszuführen.**

## **Schritt 1: Eingeben des Programms**

Um ein Programm für den Rechner zugänglich zu machen, müssen wir eine **Programmdatei** erstellen, d.h. eine **Textdatei, die den Programmtext enthält**.

In Java muss der **Name der Datei** den Namen X. java haben, wobei X der Programmname oder Klassenname ist.

Es ist Konvention, dass Klassennamen groß geschrieben werden.

# **Schritt 2: Übersetzen des Programms**

- Computer können Java-Programme nicht direkt ausführen.
- Computer sind nur in der Lage, Anweisungen einer primitiven und so genannten *Maschinensprache* auszuführen.
- Da wir eine abstrakte *Hochsprache* verwenden, müssen wir eine Möglichkeit finden, unsere Programme in Maschinen-Code zu überführen.
- Dafür gibt es verschiedene Modelle: Am weitesten verbreitet sind *Compiler* und *Interpreter*.

## **Das Compiler-Modell**

Das Programm wird direkt in **Maschinencode** übersetzt und kann vom Rechner **unmittelbar ausgeführt** werden.

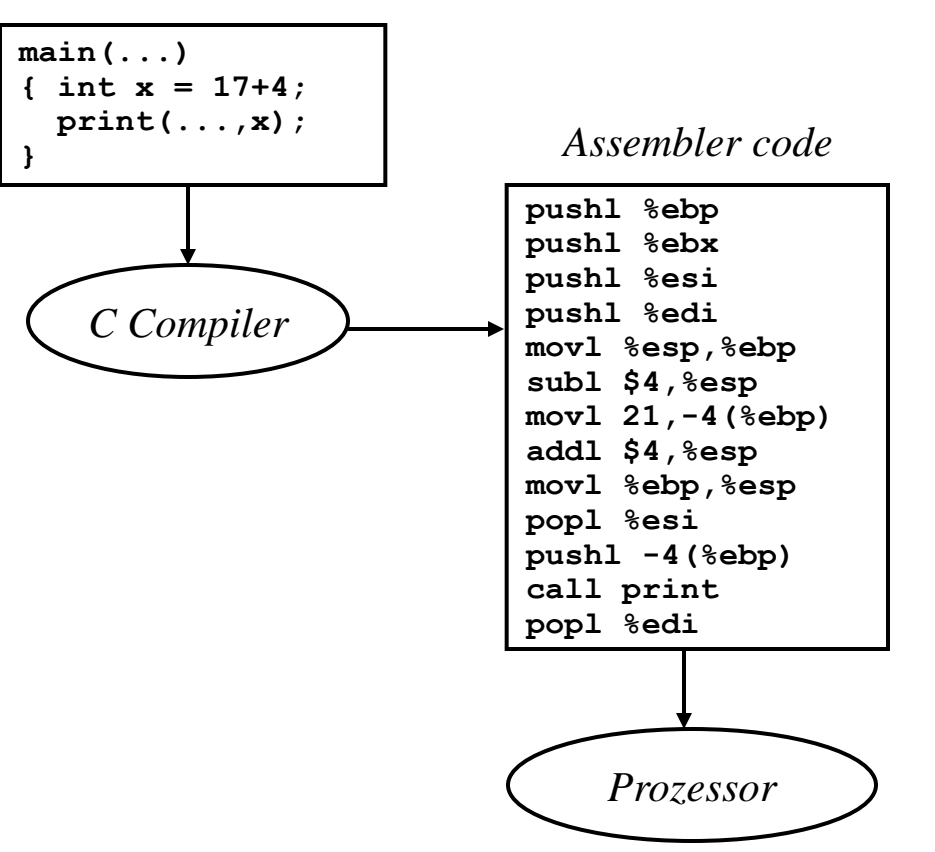

*C code*

## **Das Interpreter-Modell**

Prinzip:

- Das Programm wird von dem **Interpreter** direkt ausgeführt.
- Der Interpreter verwendet für jedes Statement bei der Ausführung die entsprechende Sequenz von Maschinenbefehlen.

Vergleich zum Compiler:

- 1. Das Programm muss nicht erst übersetzt werden.
- 2. Die Interpretation ist langsamer als die Ausführung kompilierter Programme.

## **Das Java-Modell**

Java verwendet einen Interpreter und einen Compiler:

- Java **übersetzt** zunächst in eine **Byte Code** genannte Zwischensprache.
- Der Byte Code wird dann von der **Java Virtual Machine interpretiert**.

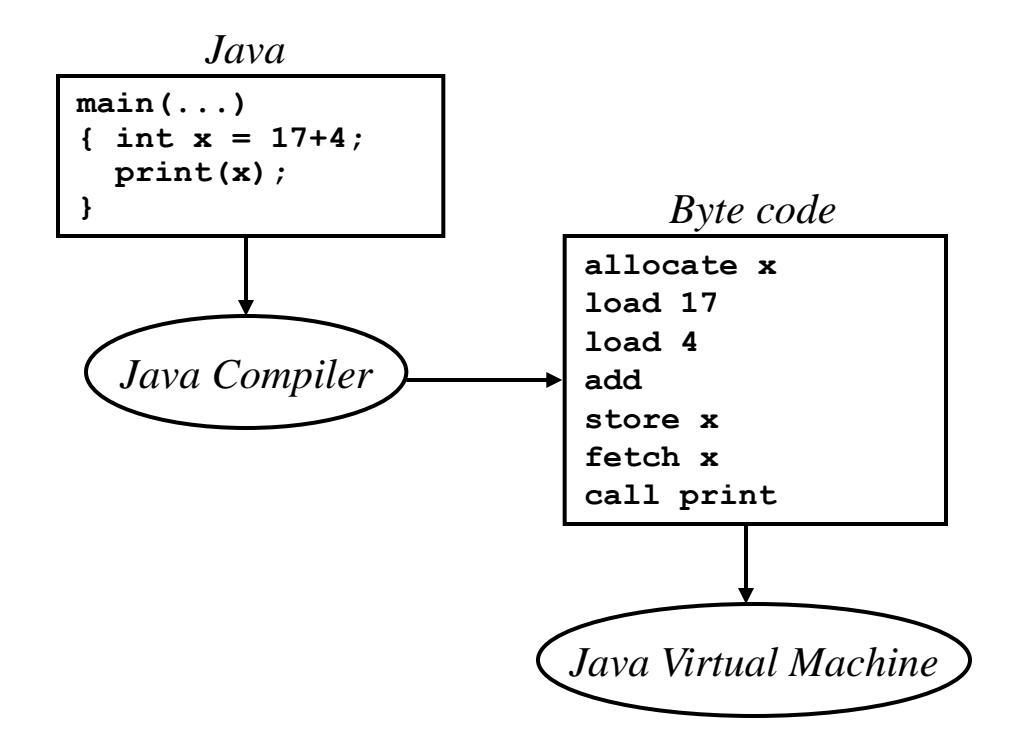

## **Erzeugung eines Ausführbaren Java-Programms**

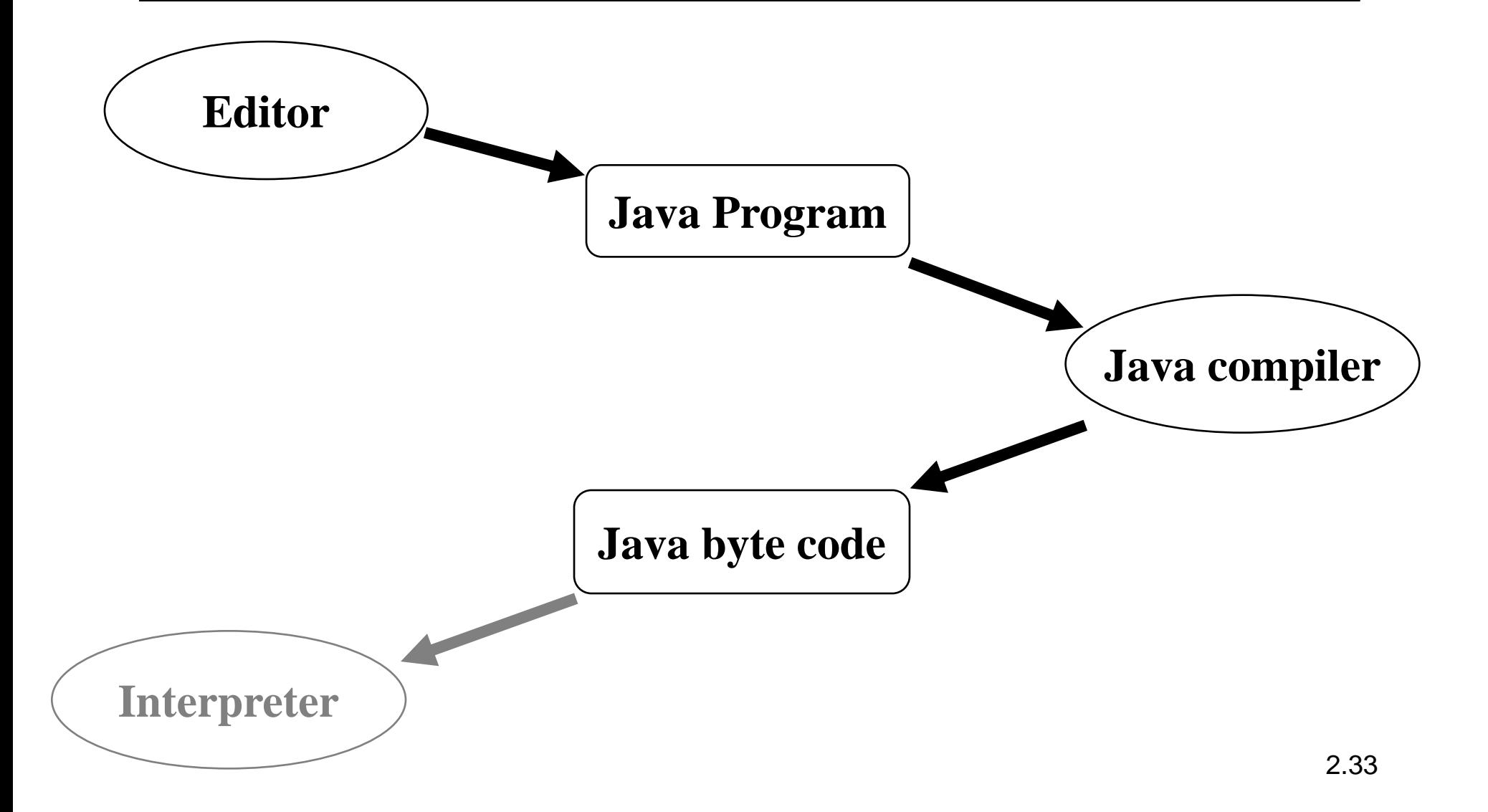

## **Erzeugung eines Ausführbaren Java-Programms**

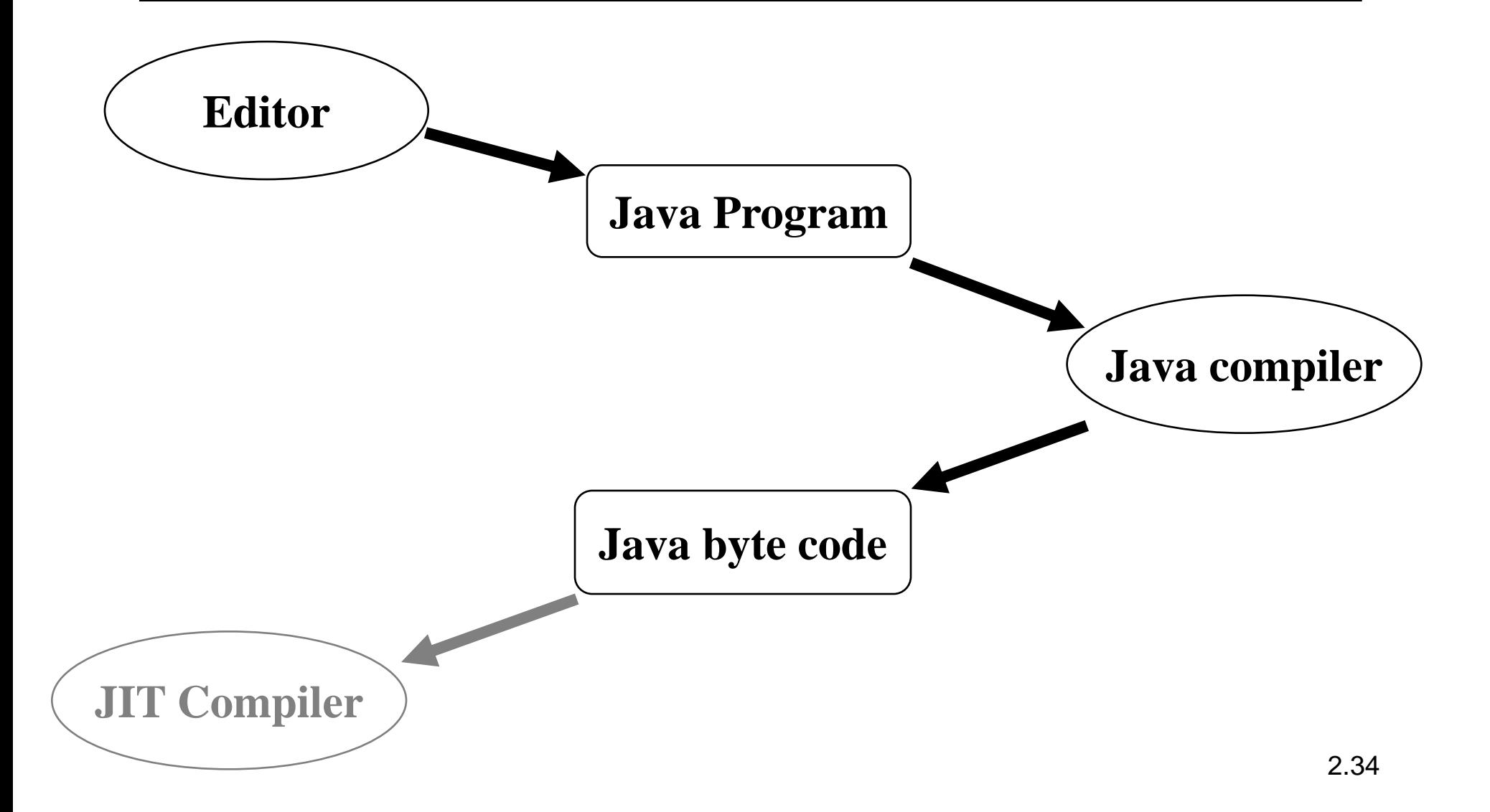

## **Erzeugung eines Ausführbaren Java-Programms**

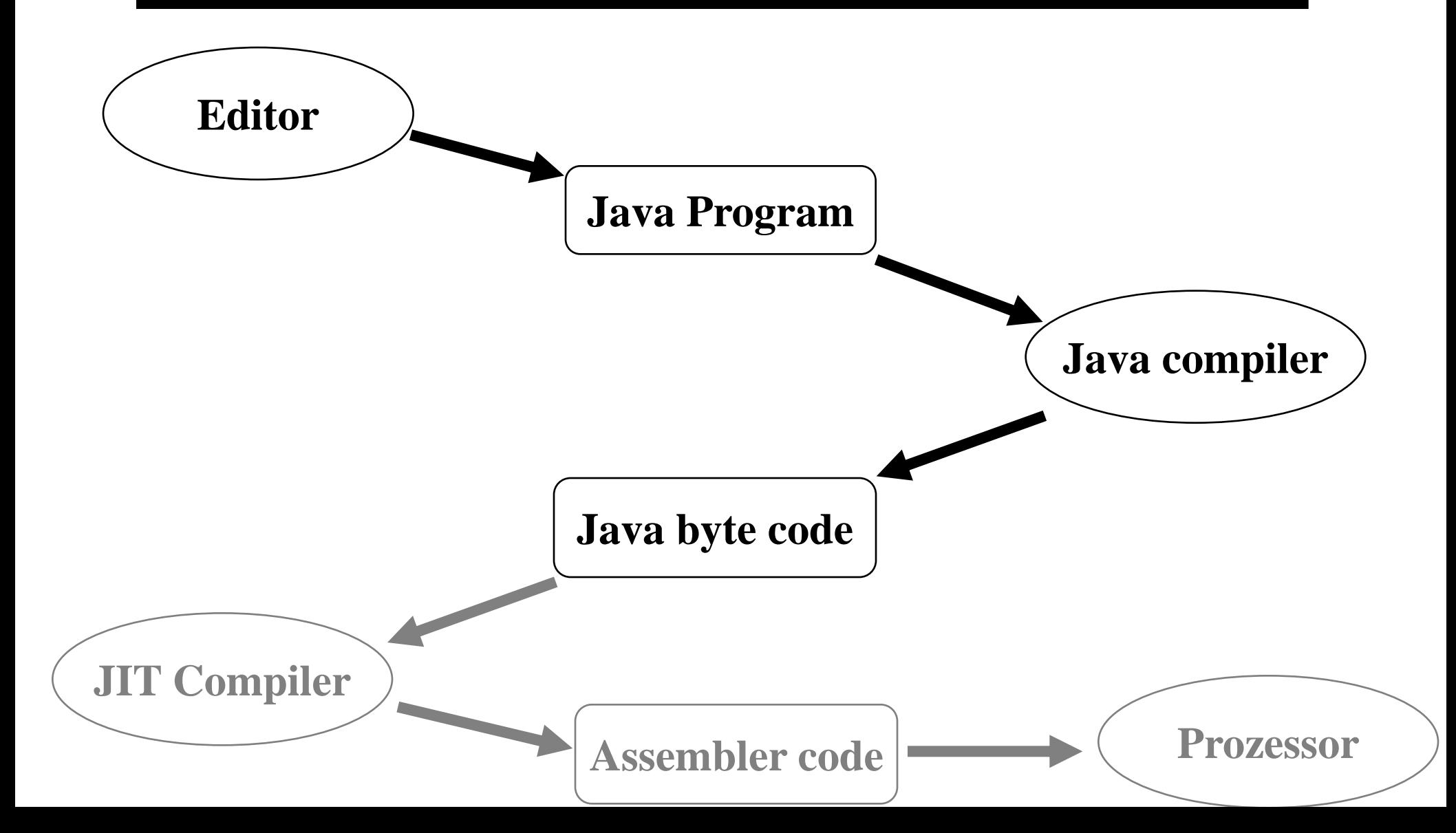

## **Programmierfehler**

Wir unterscheiden grob zwei Arten von Fehlern:

- 1. **Compile-Zeit-Fehler** (Compile-Time Errors) werden bei der Übersetzung entdeckt und führen zum Abbruch des Übersetzungsprozesses.
- 2. **Laufzeitfehler** (Run-Time Errors) treten erst bei der Ausführung auf und liefern falsche Ergebnisse oder führen zum Absturz des Programms.

Laufzeitfehler sind **häufig schwieriger zu entdecken**!

## **Beispiel für einen Compile-Time Error**

```
// This will lead to errors
class Program1 {
    public static void main(String[] arg) {
       Sistem.out.println("This is my first Java program");
       Sistem.out.println("but it won't be my last.");
 }
}
```
Siehe: examples/Program1sistem.java

## **Ausgabe des Compilers**

```
javac Program1sistem.java
Program1sistem.java:4: cannot resolve symbol
symbol : class out
location: package Sistem
         Sistem.out.println("This is my first Java program");
       \sim \simProgram1sistem.java:5: cannot resolve symbol
symbol : class out
location: package Sistem
         Sistem.out.println("but it won't be my last.");
       \sim \sim
```

```
2 errors
```
Compilation exited abnormally with code 1 at Mon Dec 10 20:30:09

## **Beispiel für einen Run-Time Error**

```
class Program1last {
    public static void main(String[] arg) {
         System.out.println("This is my first Java program");
         System.out.println("but it will be my last.");
 }
}
```
Das Programm kann compiliert und ausgeführt werden und liefert die Ausgabe:

```
This is my first Java program
but it will be my last.
```
## **Zusammenfassung (1)**

- **Programme** sind Texte, die ein Computer ausführt, um eine bestimmte Aufgabe durchzuführen.
- **Java-Programme** können aufgefasst werden als Modelle, die Objekte und ihr Verhalten beschreiben.
- **Objekte** sind in Java die **grundlegenden Modellierungskomponenten**.
- **Objekte** mit gleichem Verhalten werden in **Kategorien**, bzw. **Klassen**  zusammengefasst.
- Das **Verhalten** eines Objektes wird durch das **Senden einer Nachricht**  an dieses Objekt angestoßen.

## **Zusammenfassung (2)**

- Die **Verhalten** der Objekte werden durch **Programmstücke** beschrieben, die aus einzelnen **Statements** bestehen.
- Eine typische Form eines **Statements** wiederum ist das **Versenden einer Nachricht** an ein Objekt.
- Um einem Objekt eine Nachricht zu senden, verwendet man eine **Referenz** auf dieses Objekt und den entsprechenden **Methodennamen**.
- Java-Programme werden in **Java Byte Code** übersetzt.
- Dieser Byte Code wird dann von dem **Java-Interpreter** auf dem Rechner ausgeführt.
- Zur Effizienzsteigerung werden in der Praxis just-in-time (JIT) Compiler eingesetzt, die Java Byte Code in Assembler Code übersetzen.